Министерство образования Ставропольского края Государственное бюджетное профессиональное образовательное учреждение «Ставропольский региональный многопрофильный колледж»

## **УТВЕРЖДАЮ**

Директор ГБПОУ СРМК \_\_\_\_\_\_\_\_\_\_\_\_Е.В. Бледных

«01» июня 2023 г.

# **Программа учебной практики**

## **ПМ.01 Документирование состояния инфокоммуникационных систем и их составляющих в процессе наладки и эксплуатации**

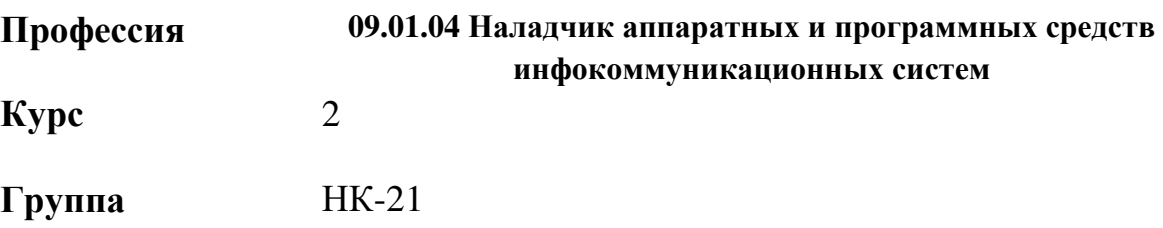

ОДОБРЕНО На заседании кафедры Программного обеспечения и информационных технологий Протокол № 10 от «15» мая 2023 г. Зав. кафедрой \_\_\_\_\_\_\_\_\_\_\_\_\_\_\_Т.М. Белянская

Согласовано: Методист

\_\_\_\_\_\_\_\_\_\_\_\_ О.С. Сизинцова

Разработчики: Коляко А.А., мастер п/о

Рекомендована Экспертным советом государственного бюджетного профессионального образовательного учреждения «Ставропольский региональный многопрофильный колледж»

Заключение Экспертного совета №14 от 24.05.2023 г.

Рабочая программа производственной практики разработана на основе федерального государственного образовательного стандарта среднего профессионального образования по профессии **09.01.04 Наладчик аппаратных и программных средств инфокоммуникационных систем** укрупненной группы профессий **09.00.00 Информатика и вычислительная техника.**

Организация-разработчик: государственное бюджетное профессиональное образовательное учреждение «Ставропольский региональный многопрофильный колледж»

## **СОДЕРЖАНИЕ**

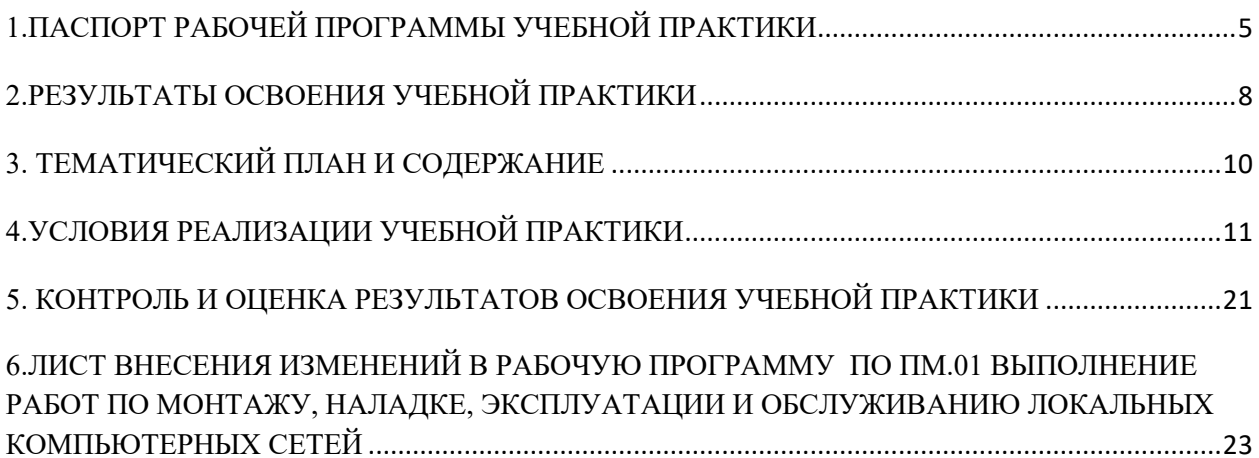

## <span id="page-4-0"></span>**1.ПАСПОРТ РАБОЧЕЙ ПРОГРАММЫ УЧЕБНОЙ ПРАКТИКИ**

#### **1.1. Область применения программы**

Рабочая программа учебной практики является частью программы подготовки специалистов среднего звена в соответствии с ФГОС по профессии **09.01.04 Наладчик аппаратных и программных средств инфокоммуникационных систем** в части освоения основного вида профессиональной деятельности (ВПД): Выполнение работ по документированию состояния инфокоммуникационных систем и их составляющих в процессе наладки и эксплуатации и соответствующих **профессиональных компетенций (ПК):**

ПК 1.1. Проводить инвентаризацию и вести учет технических и программных средств информационно-коммуникационных систем с использованием специализированных программ

ПК 1.2. Выполнять контроль наличия запасов, выполнения своевременного ремонта и наличия сервисных контрактов на обслуживание инфокоммуникационных систем

ПК 1.3. Представлять отчетность по конфигурации программного и аппаратного обеспечения инфокоммуникационной системы и ее составляющих

ПК 1.4. Документировать базовую конфигурацию устройств и программного обеспечения для контроля в ходе эксплуатации, слежения за производительностью, а также защиты от несанкционированного доступа

#### **и общих компетенций:**

ОК 1 Выбирать способы решения задач профессиональной деятельности применительно к различным контекстам

ОК 2 Использовать современные средства поиска, анализа и интерпретации информации, и информационные технологии для выполнения задач профессиональной деятельности ОК 3 Планировать и реализовывать собственное профессиональное и личностное развитие, предпринимательскую деятельность в профессиональной сфере, использовать знания по финансовой грамотности в различных жизненных ситуациях

ОК 4 Эффективно взаимодействовать и работать в коллективе и команде

ОК 5 Осуществлять устную и письменную коммуникацию на государственном языке Российской Федерации с учетом особенностей социального и культурного контекста ОК 6 Проявлять гражданско-патриотическую позицию, демонстрировать осознанное поведение на основе традиционных общечеловеческих ценностей, в том числе с учетом гармонизации межнациональных и межрелигиозных отношений, применять стандарты антикоррупционного поведения

ОК 7 Содействовать сохранению окружающей среды, ресурсосбережению, применять знания об изменении климата, принципы бережливого производства, эффективно действовать в чрезвычайных ситуациях

ОК 9 Пользоваться профессиональной документацией на государственном

и иностранном языках

#### **Личностные результаты**

ЛР13 Демонстрирующий умение эффективно взаимодействовать в команде, вести диалог, в том числе с использованием средств коммуникации.

ЛР14 Демонстрирующий навыки анализа и интерпретации информации из различных источников с учетом нормативно-правовых норм

ЛР15 Демонстрирующий готовность и способность к образованию, в том числе самообразованию, на протяжении всей жизни; сознательное отношение к непрерывному образованию как условию успешной профессиональной и общественной деятельности.

#### **1.2. Цели учебной практики:**

Цель учебной практики – приобретение необходимых практических навыков по освоению основного вида профессиональной деятельности (ВПД) и формирование профессиональных компетенций (ПК) в сфере профессиональной деятельности в ходе освоения профессионального модуля ПМ.01 Документирование состояния инфокоммуникационных систем и их составляющих в процессе наладки и эксплуатации

#### **1.3. 3адачи учебной практики:**

С целью овладения указанным видом профессиональной деятельности и соответствующими профессиональными компетенциями обучающийся в ходе прохождения учебной практики должен:

#### **иметь практический опыт:**

чтения технической документации;

инвентаризация аппаратных, программно-аппаратных и программных средств;

фиксации в журнале инвентарных номеров технических средств

инфокоммуникационных систем фиксации в журнале месторасположения технических средств инфокоммуникационных систем;

маркировки технических средств инфокоммуникационных систем;

контроля остатков запасных частей и оборудования под замену;

контроля соблюдения графика профилактического обслуживания оборудования;

внесения в информационную систему по управлению запасами и ремонтом данных о проведенных работах;

внесения в информационную систему по управлению запасами и ремонтом данных об использованных запасных частях;

отслеживания наличия запасных частей в информационной системе по управлению запасами и ремонтом;

контроля наличия сервисных контрактов на обслуживание в информационной системе по управлению запасами и ремонтом в соответствии с трудовым заданием;

составления регламентных отчетов о замеченных отклонениях от штатного режима функционирования инфокоммуникационных систем;

документирование базовой конфигурации и программного обеспечения устройств инфокоммуникационных систем

#### **уметь:**

сопровождать техническую документацию по объектам инфокоммуникационных систем;

контролировать наличие и движение аппаратных, программно-аппаратных и программных средств; пользоваться нормативно-технической документацией в области инфокоммуникационных технологий;

пользоваться нормативно-технической документацией в области инфокоммуникационных технологий;

работать с информационной системой по управлению запасами и ремонтом;

оформлять заявки на материалы и комплектующие инфокоммуникационных систем;

оформлять отчеты об отклонениях от штатного режима функционирования инфокоммуникационных систем;

оформлять отчеты по базовой конфигурации устройств и программного обеспечения

#### **1.4. Место учебной практики в структуре ППССЗ:**

Обязательным условием допуска к учебной практике в рамках профессионального модуля ПМ 01 Выполнение работ по монтажу, наладке, эксплуатации и обслуживанию локальных компьютерных сетей является освоение учебных дисциплин ОП 02 Информационные технологии.

#### **1.5. Формы проведения учебной практики.**

Учебная практика проводится в форме практических занятий

#### **1.6. Место и время проведения учебной практики**

Учебная практика проводится в лаборатории монтажа, наладки и эксплуатации ЛВС рассредоточено, чередуясь с теоретическими занятиями в рамках профессионального модуля.

Проведение учебной практики предусматривается на 2-м курсе в 4 семестре

#### **1.7. Количество часов, необходимое для освоения учебной практики: 72** часа

# <span id="page-7-0"></span>**2.РЕЗУЛЬТАТЫ ОСВОЕНИЯ УЧЕБНОЙ ПРАКТИКИ**

В результате прохождения данной учебной практики обучающийся должен овладеть профессиональными и общими компетенциями:

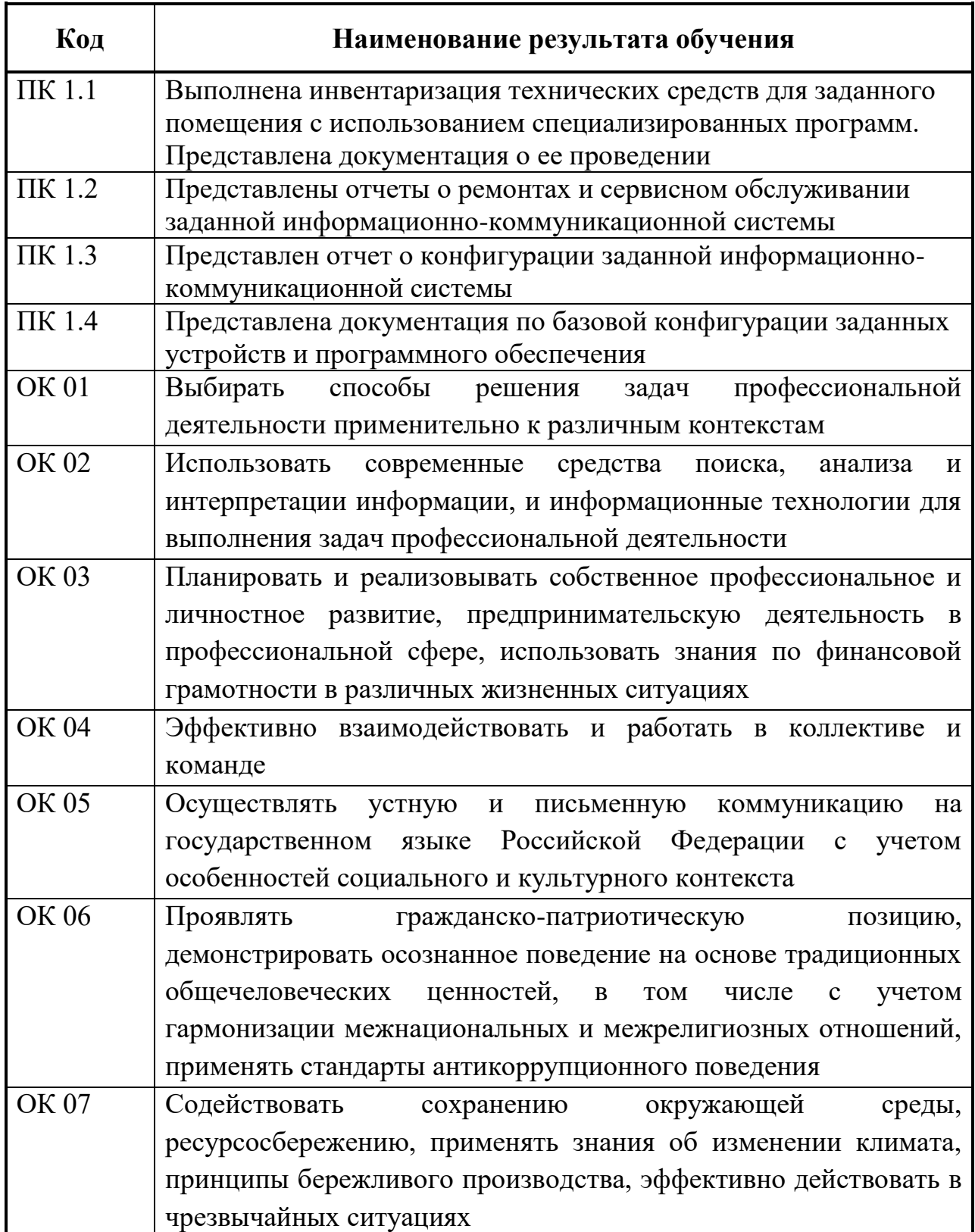

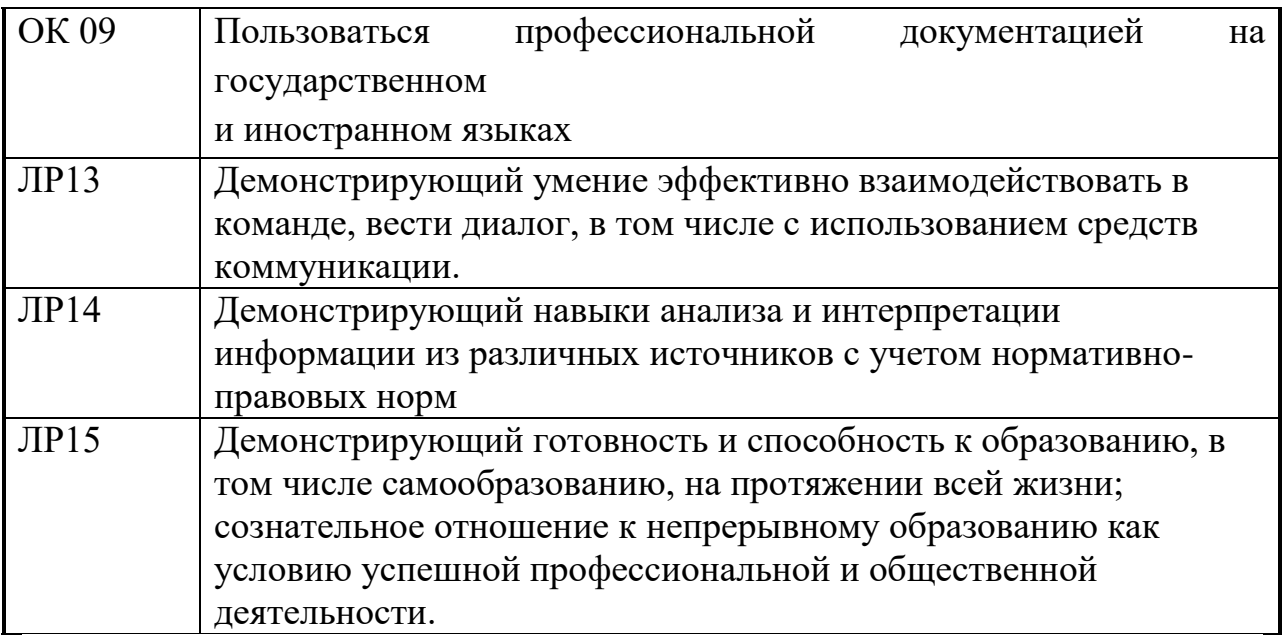

# <span id="page-9-0"></span>**3. ТЕМАТИЧЕСКИЙ ПЛАН И СОДЕРЖАНИЕ**

# **УЧЕБНОЙ ПРАКТИКИ**

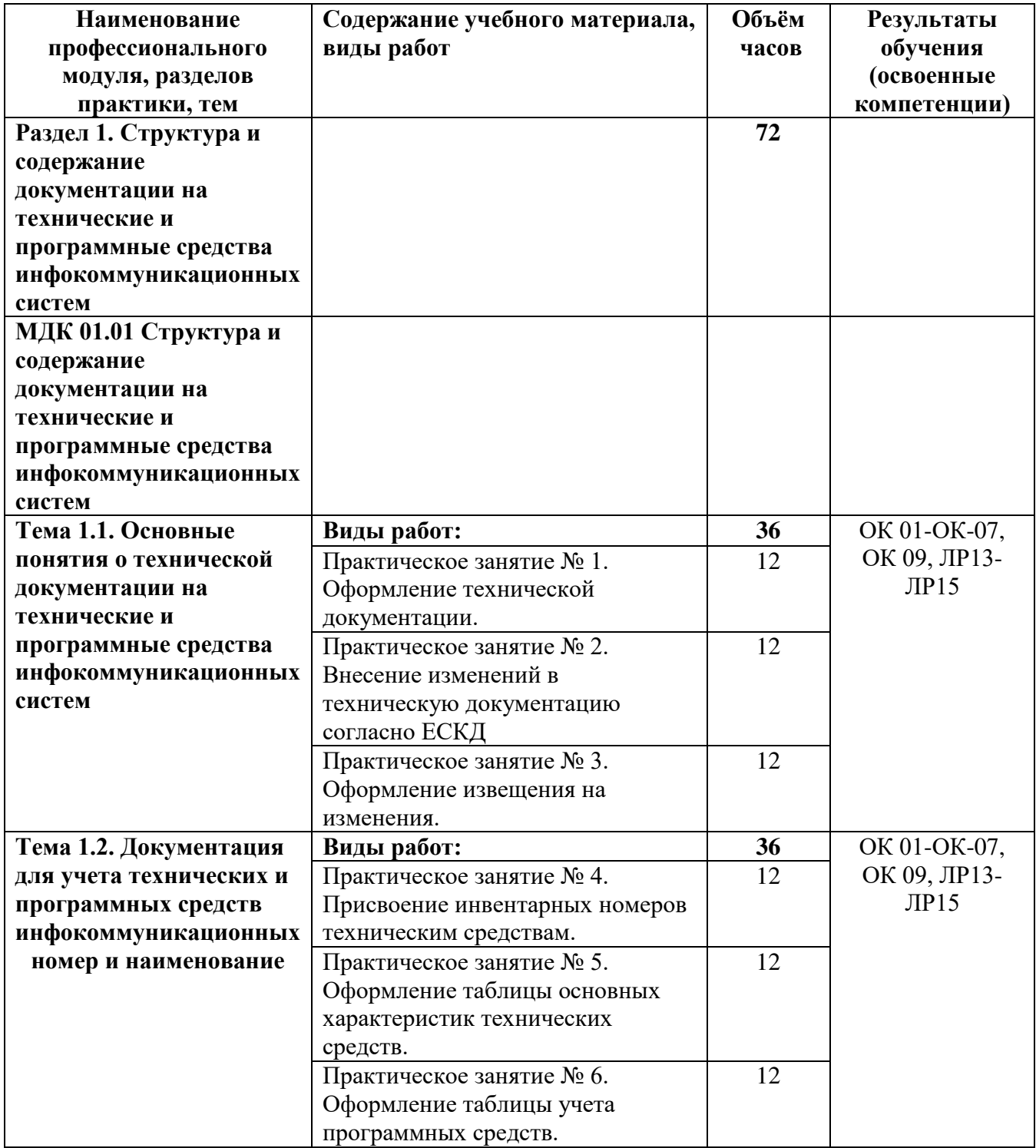

## <span id="page-10-0"></span>**4.УСЛОВИЯ РЕАЛИЗАЦИИ УЧЕБНОЙ ПРАКТИКИ**

#### **4.1. Требования к минимальному материально-техническому**

#### **обеспечению**

Реализация программы модуля предполагает наличие учебного кабинета **Информационных технологий** и лабораторий **аппаратных и программных средств инфокоммуникационных систем.** 

Оснащение лабораторий

«Лаборатория настройки и обеспечения программных и аппаратных средств устройств инфокоммуникационных систем»:

 автоматизированные рабочие места обучающихся (процессор не ниже Core i5, оперативная память объемом не менее 8 Гб или аналоги);

 автоматизированное рабочее место преподавателя (процессор не ниже Core i5, оперативная память объемом не менее 16 Гб или аналоги);

 комплекты компьютерных комплектующих для произведения сборки, разборки и сервисного обслуживания ПК и оргтехники;

 специализированная мебель для сервисного обслуживания ПК с заземлением и защитой от статического напряжения;

- проектор и экран;
- маркерная доска.

«Лаборатория информационных технологий»:

 автоматизированные рабочие места обучающихся (процессор не ниже Core i5, оперативная память объемом не менее 8 Гб или аналоги);

 автоматизированное рабочее место преподавателя (процессор не ниже Core i5, оперативная память объемом не менее 16 Гб или аналоги);

- демонстрационные стенды;
- принтеры;
- $-$  M $\Phi$ Y:
- интерактивная доска;
- аудиосистема;
- проектор и экран;
- маркерная доска.

«Лаборатория основ электротехники и электроники»:

 автоматизированное рабочее место преподавателя (процессор не ниже Core i5, оперативная память объемом не менее 16 Гб или аналоги);

- комбинированные электроизмерительные приборы;
- амперметры;
- вольтметры;
- ваттметр;
- мультиметры;
- осциллограф;
- источники питания, регулирующая аппаратура;
- стабилизатор напряжения;
- регулятор напряжения ЛАТР;
- выпрямитель;
- генератор учебный;
- реостаты;
- демонстрационные стенды;
- проектор и экран;
- маркерная доска.

#### Оснащение мастерских

«Мастерская ремонта и обслуживания устройств инфокоммуникационных систем»

- демонстрационные стенды;
- принтеры;
- $-$  M $\Phi$ Y;
- комбинированные электроизмерительные приборы;
- системные блоки;
- мониторы;
- нетбук;
- ноутбук;
- смартфоны;
- коммутатор;
- маршрутизатор;
- источник бесперебойного питания;
- веб-камера;
- комплекты инструментов для выполнения электромонтажных и сборочных работ;

 автоматизированное рабочее место преподавателя (процессор не ниже Core i5, оперативная память объемом не менее 16 Гб или аналоги);

 локальная вычислительная сеть с возможность подключения к информационно-телекоммуникационной сети Интернет через систему фильтрации контента;

проектор и экран , интерактивная доска или мультимедийная панель.

#### **4.2. Информационное обеспечение обучения**

#### **Перечень рекомендуемых учебных изданий, Интернет-ресурсов, дополнительной литературы**

Основные источники

Основные источники

#### **Основные печатные издания**

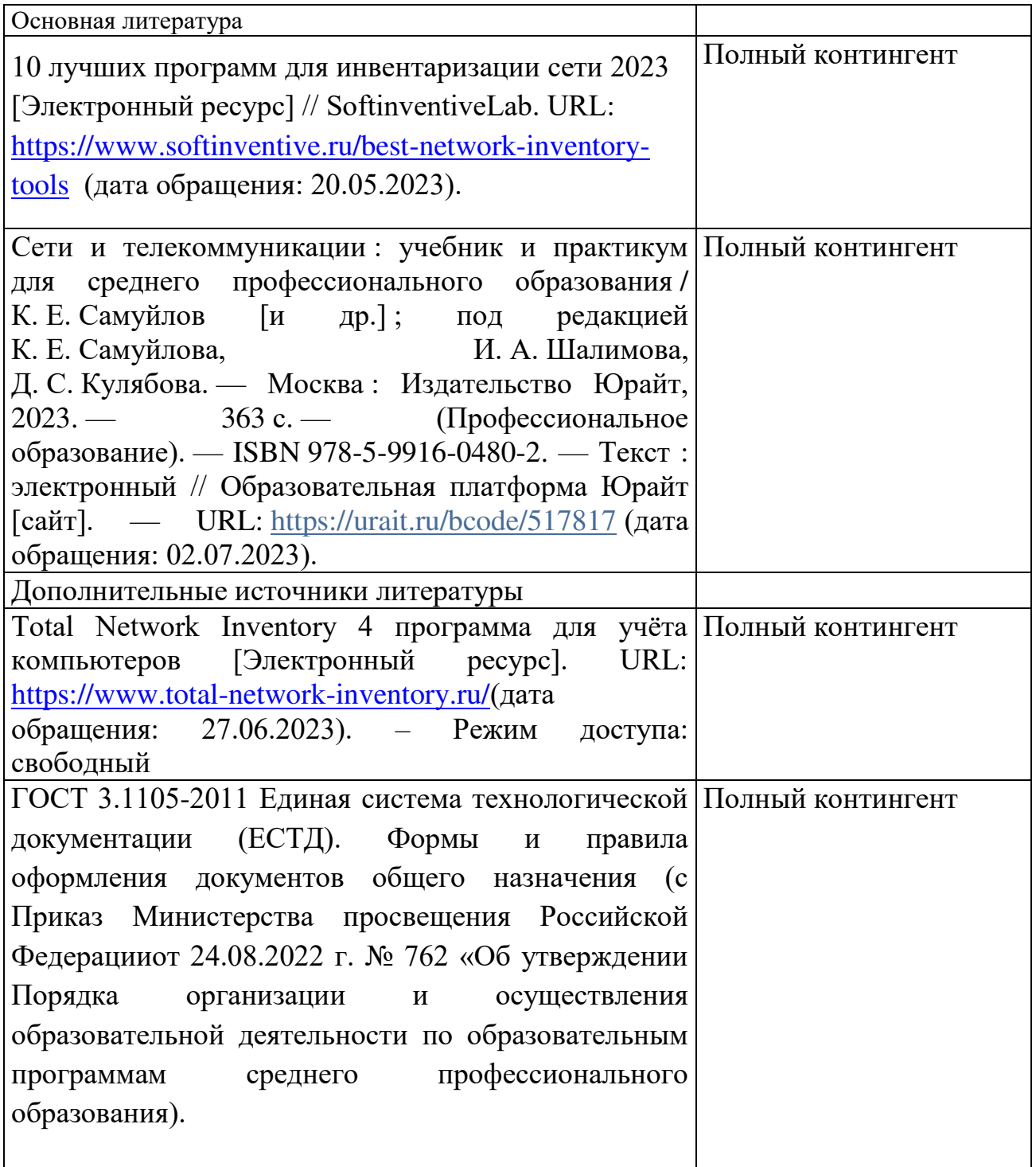

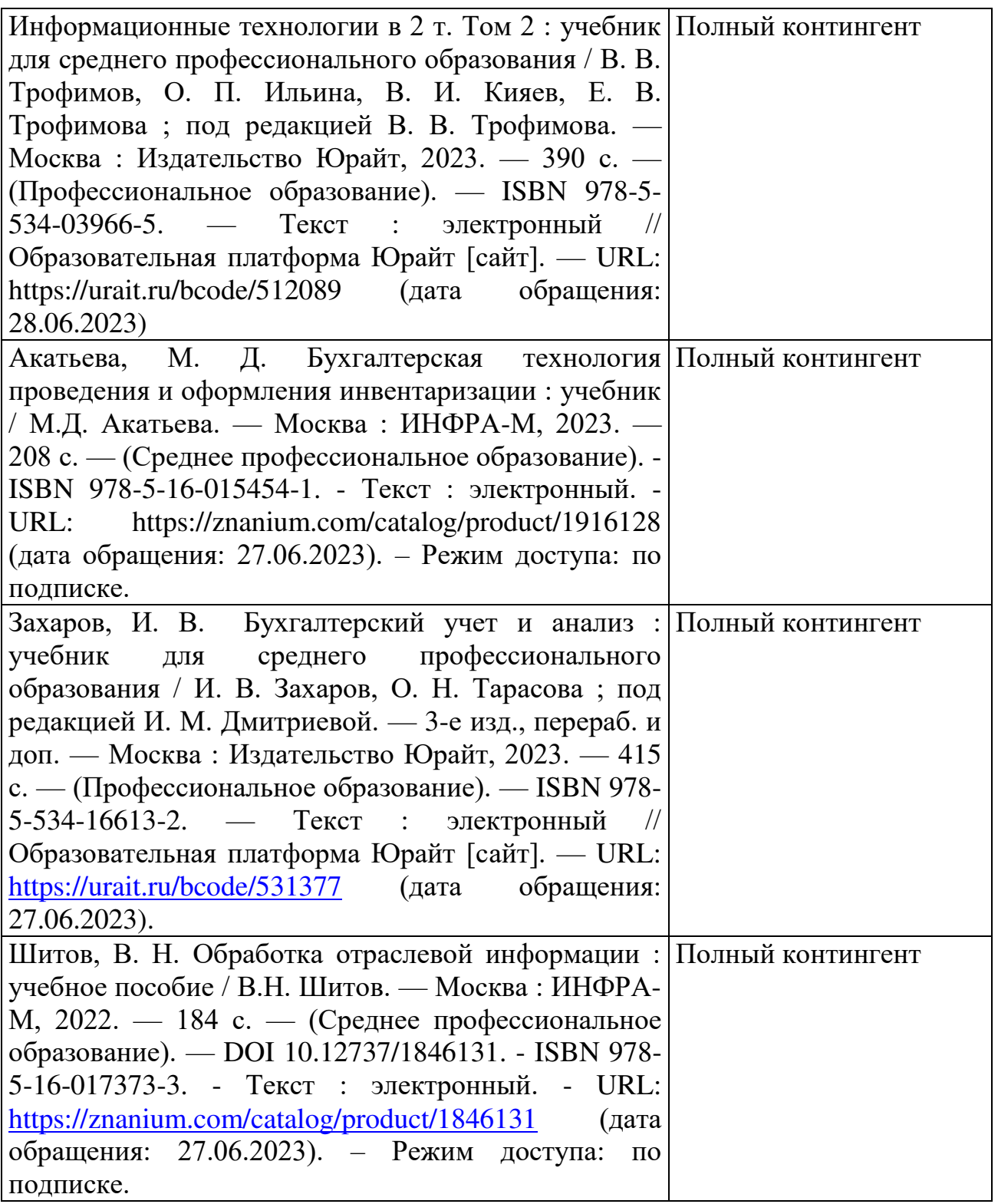

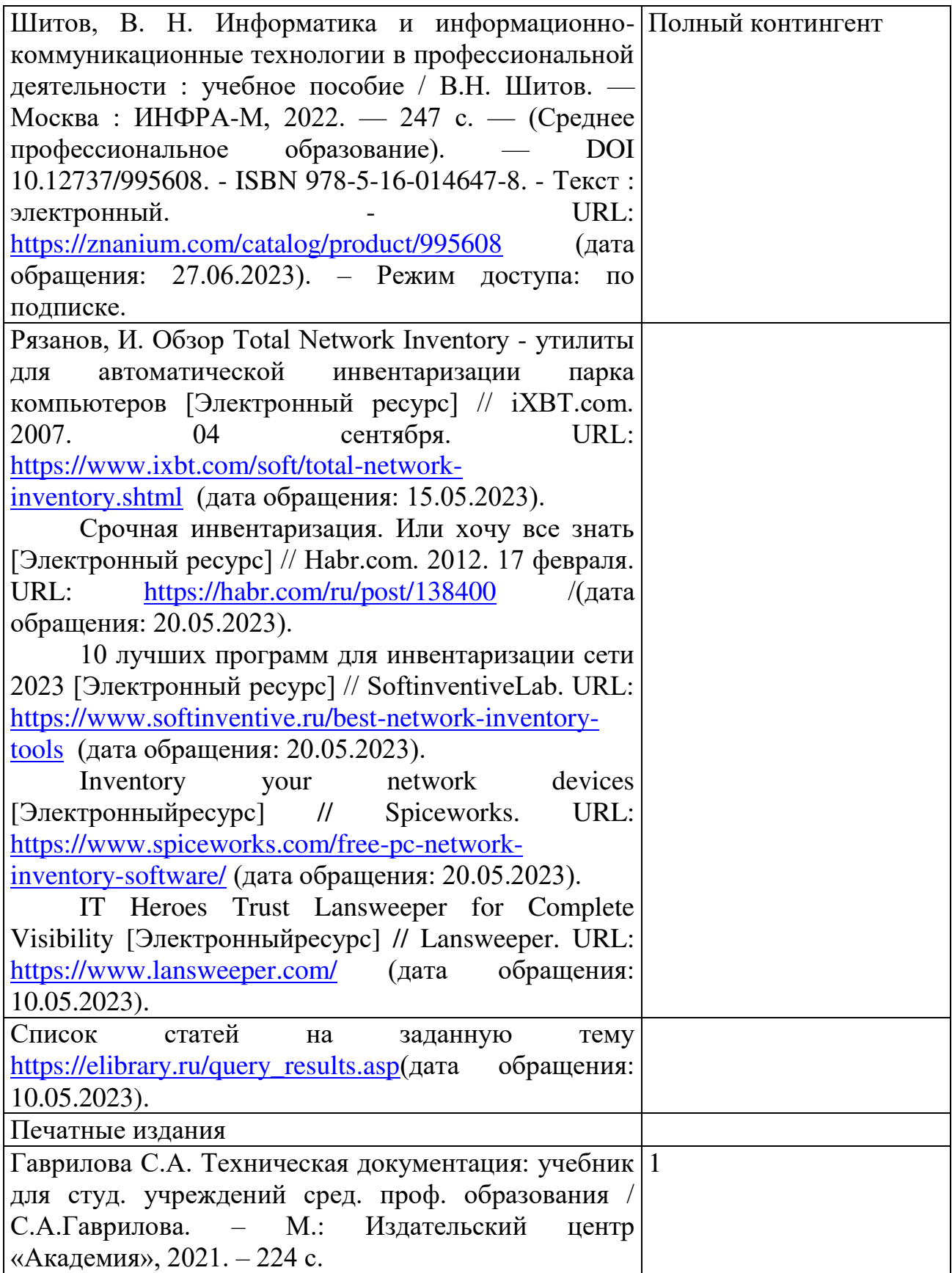

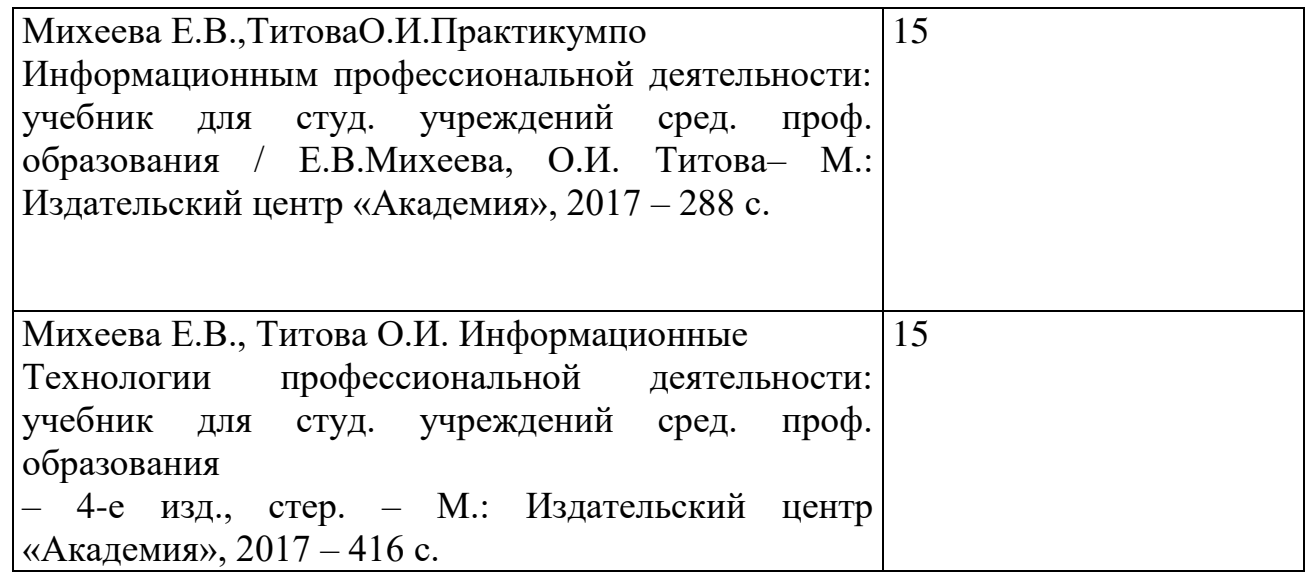

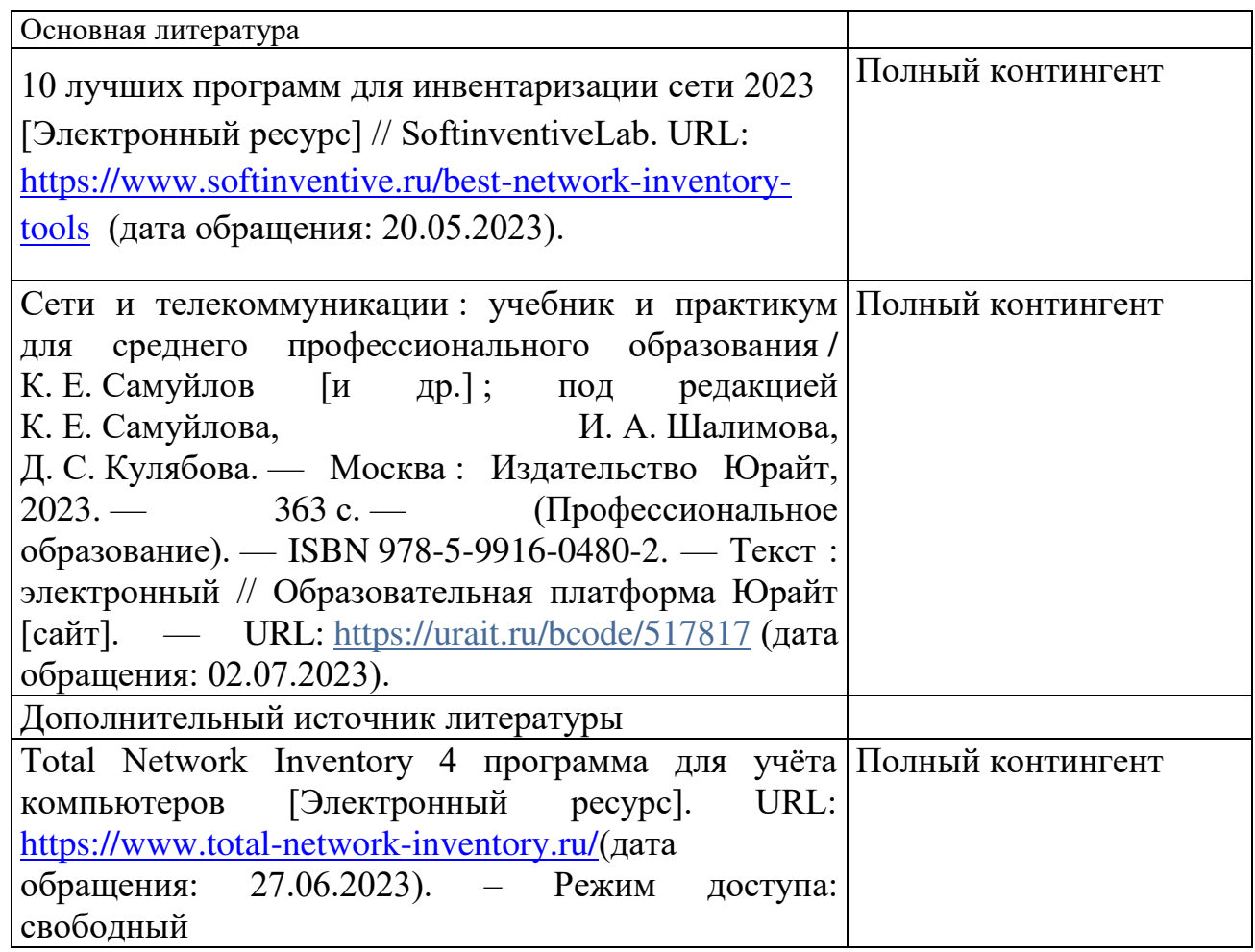

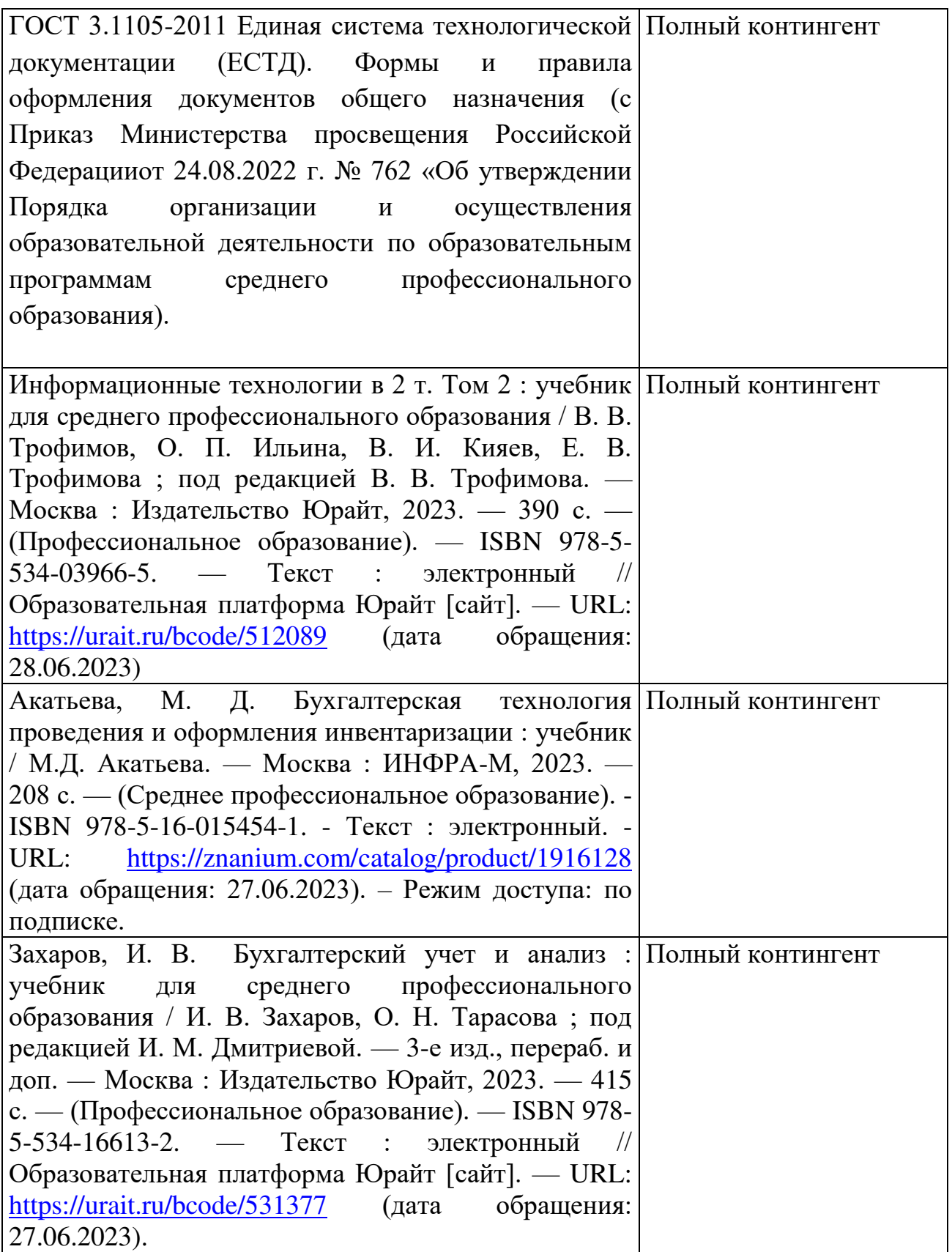

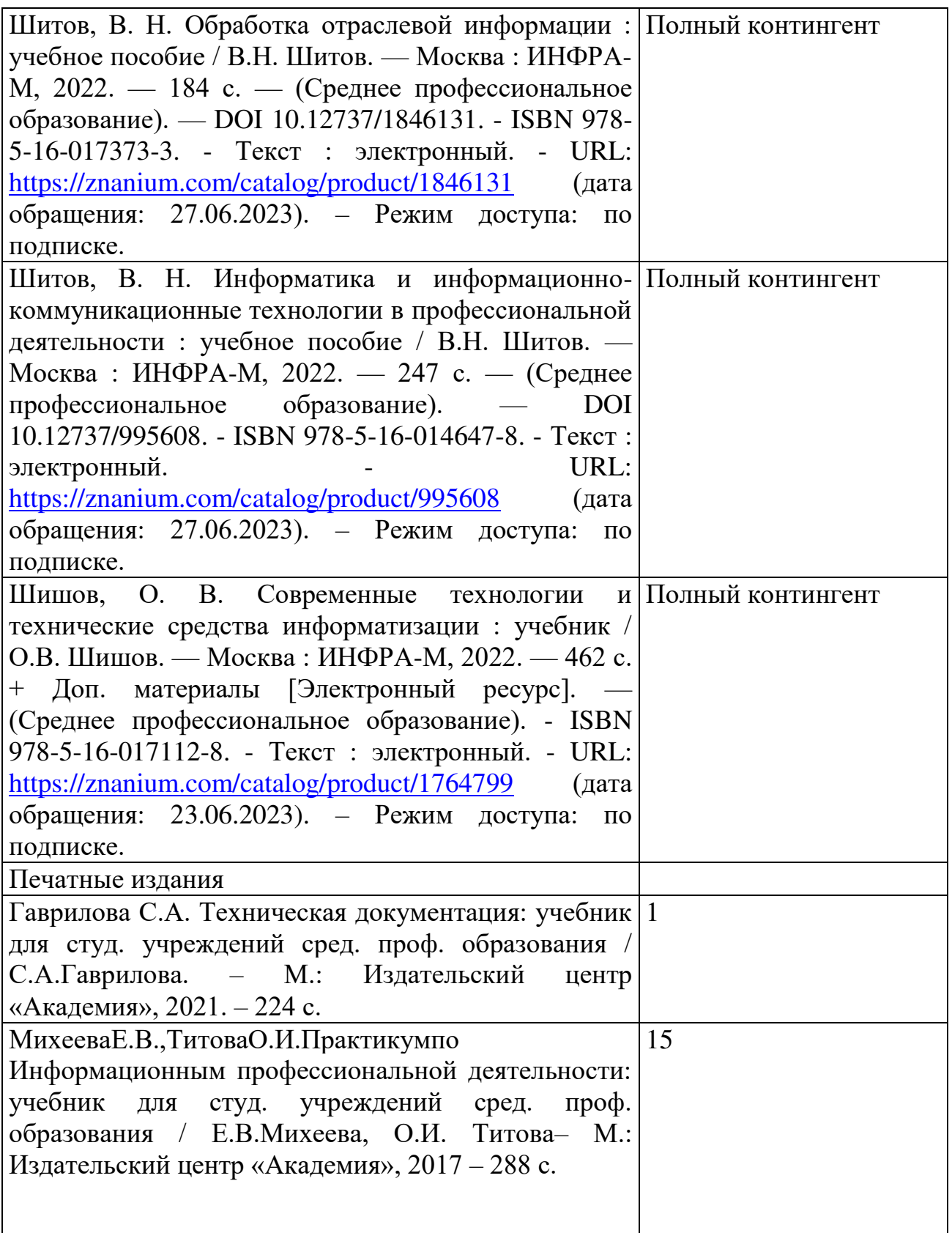

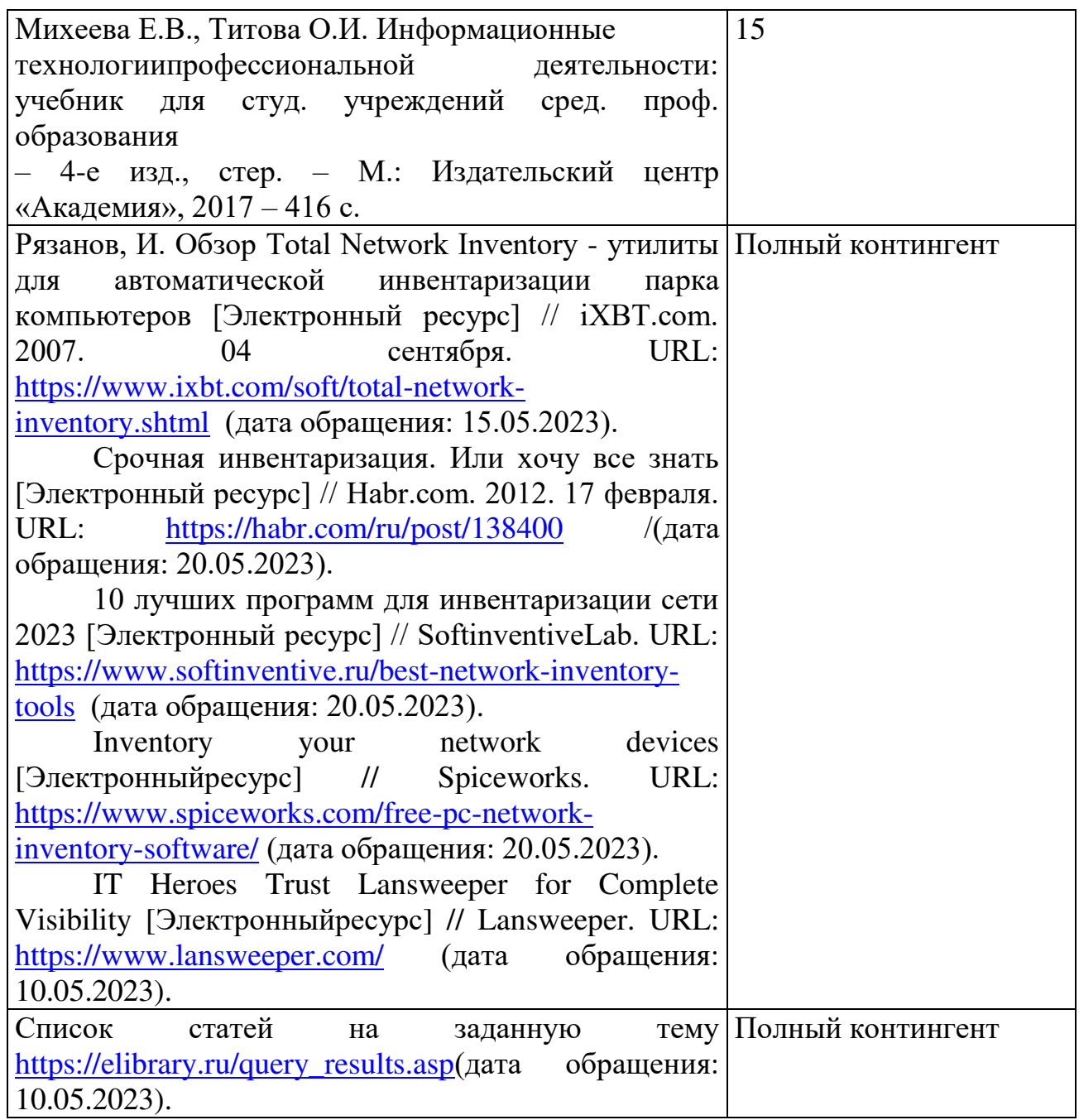

#### **4. 3. Общие требования к организации учебной практики**

В основные обязанности руководителя практики от колледжа входят:

- проведение практики в соответствии с содержанием тематического плана и содержания практики;
- разработка и согласование с организациями программы, содержания и планируемых результатов практики;
- осуществление руководства практикой;
- контролирование реализации программы и условий проведения практики, в том числе требований охраны труда, безопасности жизнедеятельности и пожарной безопасности в соответствии с правилами и нормами, в том числе отраслевыми;
- формирование группы в случае применения групповых форм проведения практики.

Студенты при прохождении учебной практики обязаны:

полностью выполнять задания, предусмотренные программой учебной практики;

- соблюдать действующие правила внутреннего трудового распорядка;
- изучать и строго соблюдать нормы охраны труда и правила пожарной безопасности.
- 
- 

## <span id="page-20-0"></span>**5. КОНТРОЛЬ И ОЦЕНКА РЕЗУЛЬТАТОВ ОСВОЕНИЯ УЧЕБНОЙ ПРАКТИКИ**

Контроль и оценка результатов освоения программы учебной практики осуществляется преподавателем профессионального цикла в процессе проведения занятий, а также выполнения учащимися учебно-производственных заданий.

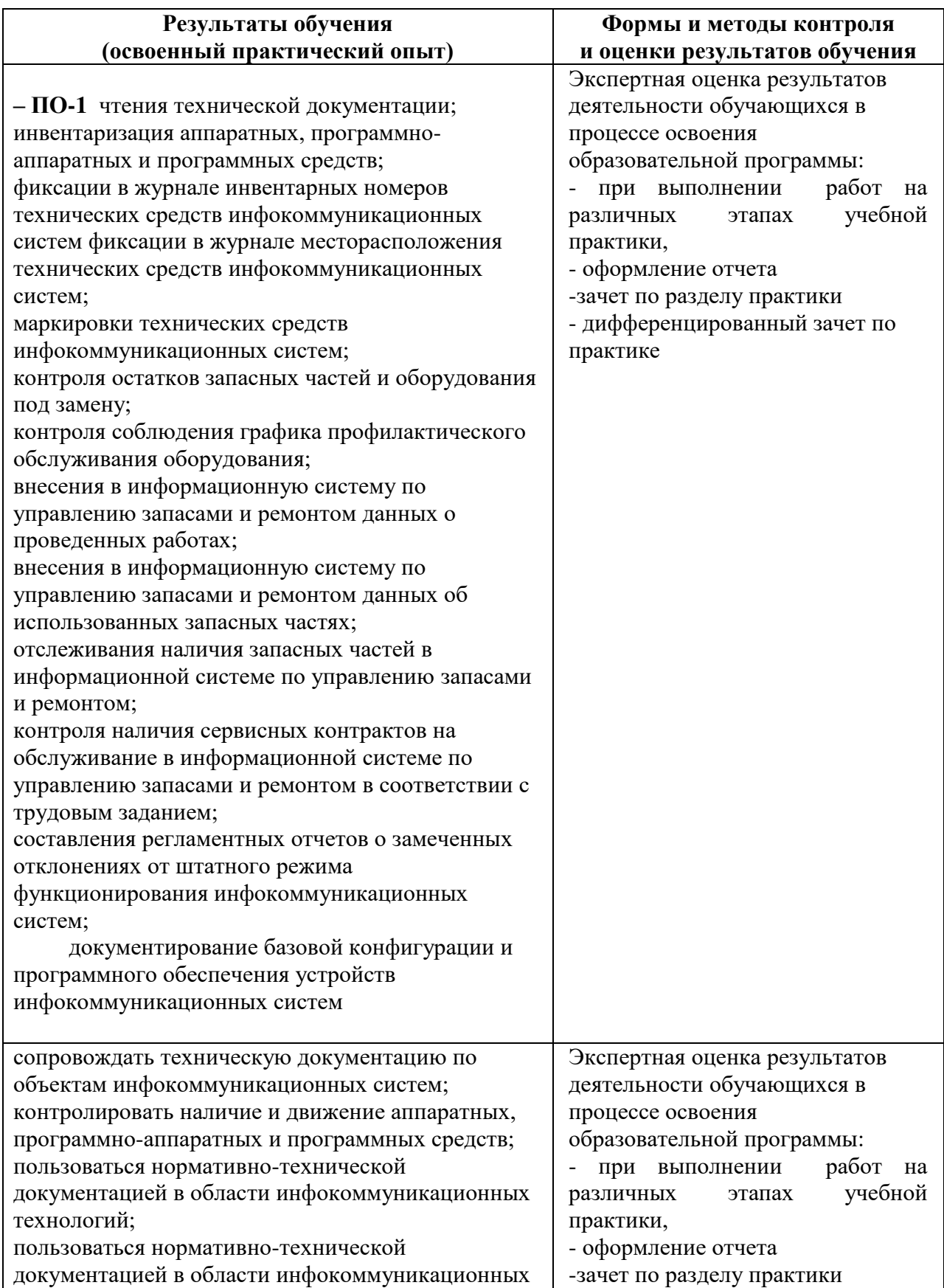

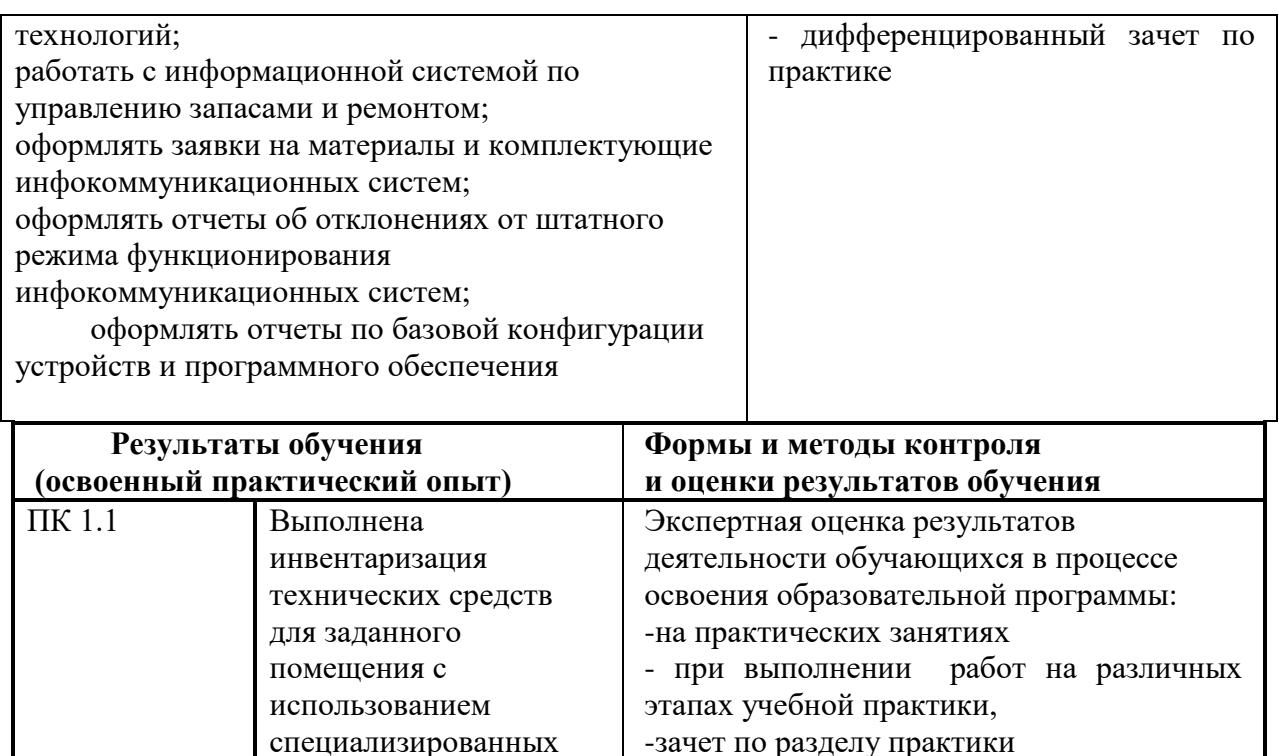

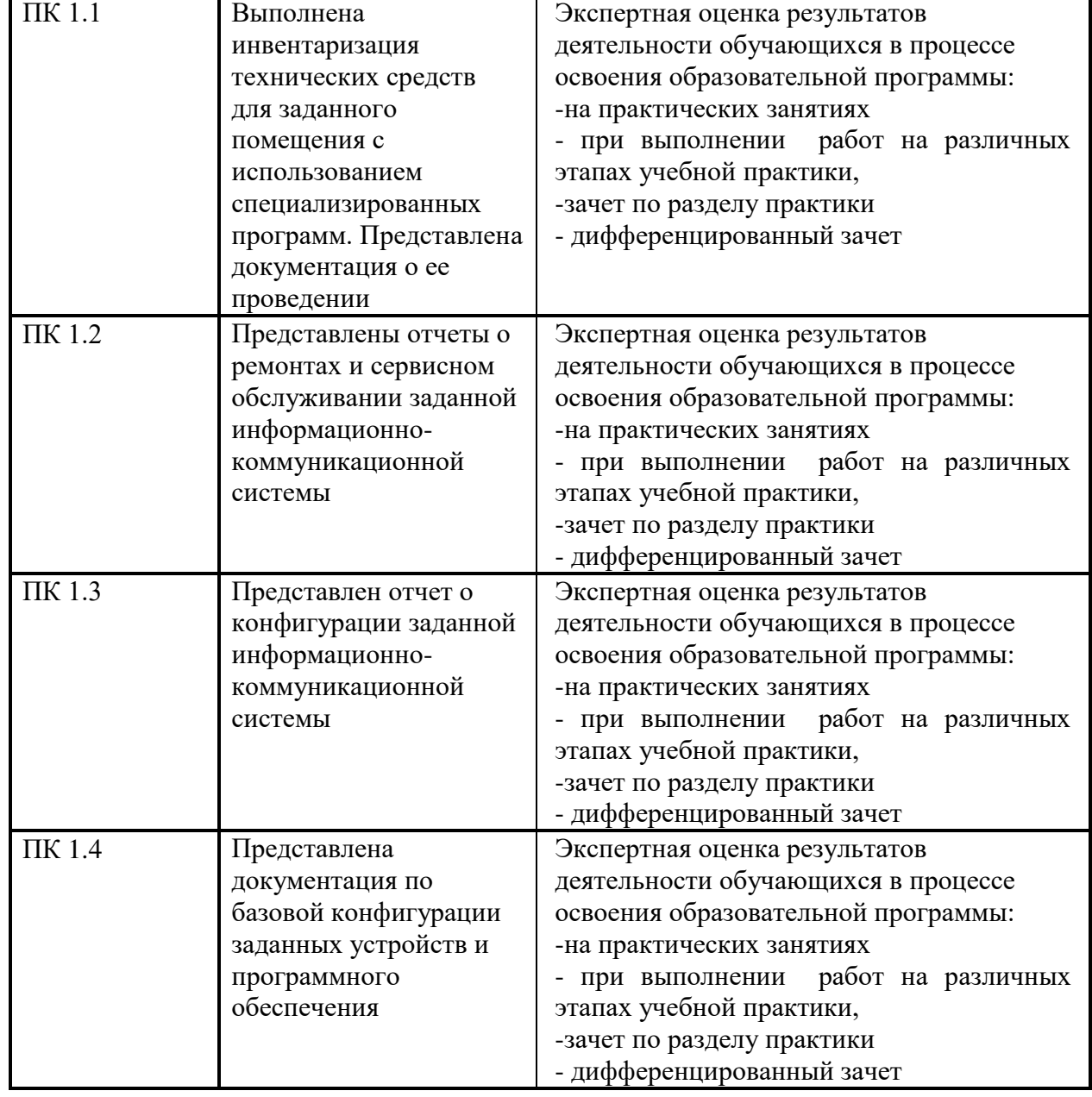

Формы и методы контроля и оценки результатов обучения должны позволять проверять у обучающихся не только сформированность профессиональных компетенций, но и развитие общих компетенций и обеспечивающих их умений.

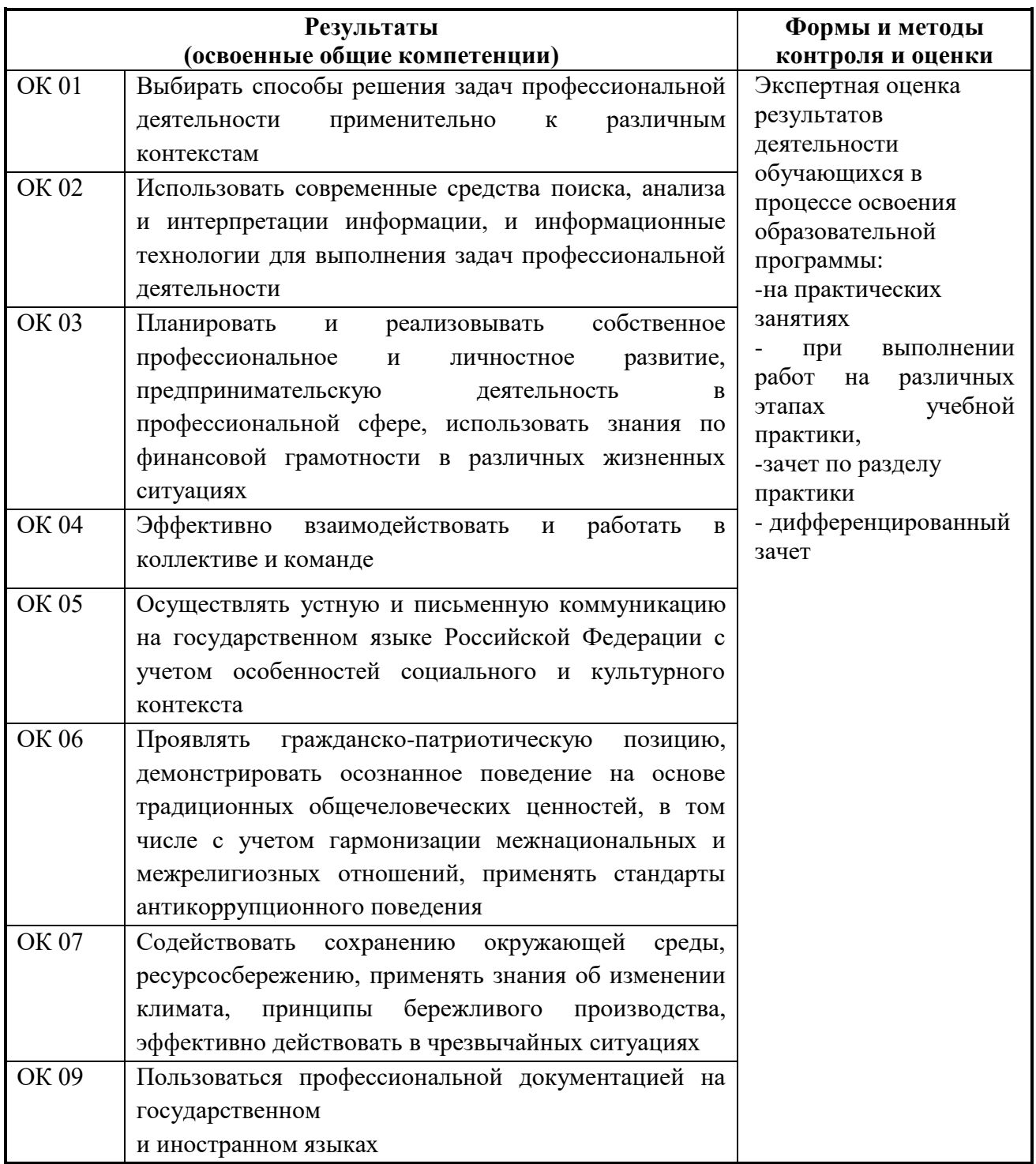

### <span id="page-22-0"></span>**6.ЛИСТ ВНЕСЕНИЯ ИЗМЕНЕНИЙ В РАБОЧУЮ ПРОГРАММУ ПО ПМ.01 ВЫПОЛНЕНИЕ РАБОТ ПО МОНТАЖУ, НАЛАДКЕ, ЭКСПЛУАТАЦИИ И ОБСЛУЖИВАНИЮ ЛОКАЛЬНЫХ КОМПЬЮТЕРНЫХ СЕТЕЙ**

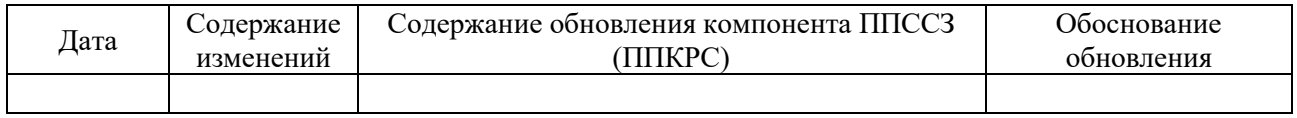